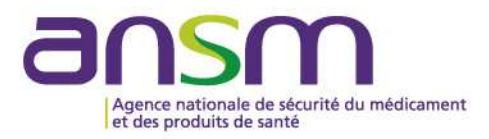

# Annales du contrôle national de qualité des analyses de biologie médicale

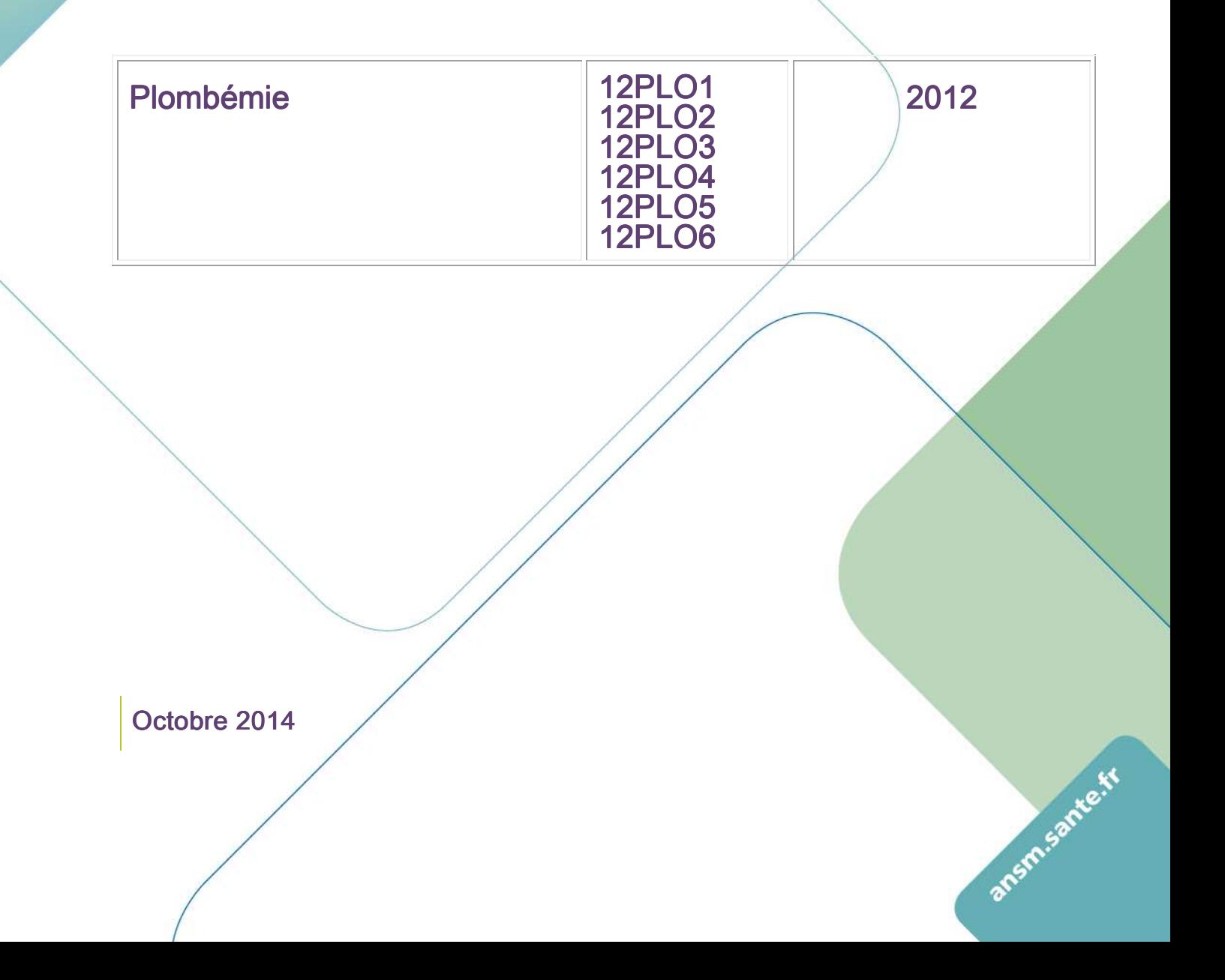

Plombémie

#### Jean-Marc HATTCHOUEL (ANSM) Jocelyne OTZ (ANSM) Olivier GUILLARD (CHU - Poitiers) Alain PINEAU (Faculté de pharmacie - Nantes)

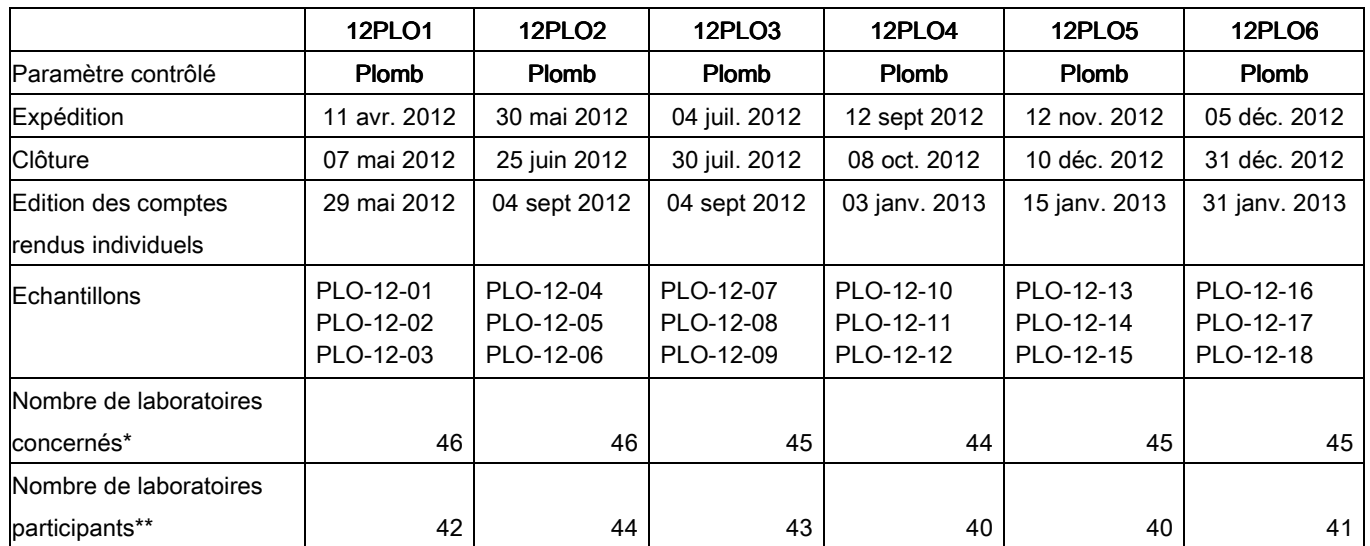

\* Laboratoires ayant déclaré à l'ANSM pratiquer les analyses concernées par l'envoi

\*\*Laboratoires ayant retourné un bordereau-réponse correctement identifié par le code laboratoire, avant la date de clôture de l'opération

#### Résumé des opérations de l'année 2012

Le 1<sup>er</sup> janvier 2012, les laboratoires réalisant le dosage du plomb dans le cadre du décret 2009-1570 relatif au contrôle du risque chimique sur les lieux de travail devaient être accrédités par le COFRAC avec le référentiel SH REF 20 [1]. Ce référentiel précise « *Il est rappelé l'obligation de participation pour le laboratoire à* au moins une campagne de comparaison inter-laboratoires tous les 2 mois, sur 3 matériaux de contrôle ("échantillons") sanguins différents et individualisés, avec un nombre significatif de participants.».

En conséquence, en 2012, six opérations « plombémie » ont été organisées. Les laboratoires ont reçus, lors de chaque opération, trois échantillons.

Les résultats ont montré que le dosage du plomb paraît maîtrisé par la majorité des laboratoires. Les deux méthodes analytiques (ICP-MS et SAA-ET) conduisent à des valeurs moyennes de plombémie mesurée proches. Néanmoins, l'ICP-MS se distingue par une moindre dispersion du dosage sur la gamme de concentrations testées lors de cette année 2012 (30 à 460 µg/L). Ces deux méthodes permettent un suivi correct des populations pour lesquelles une surveillance peut s'imposer (enfant, travail...).

## Méthode statistique et expression des résultats

Les laboratoires devaient reporter sur le bordereau-réponse les plombémies mesurées en µg/L et en µmol/L.

L'analyse statistique a comporté les étapes suivantes, appliquées, par échantillon, à l'ensemble des résultats et à l'intérieur de chaque groupe de méthodes :

• les valeurs aberrantes, ainsi que les erreurs de • conversion manifestes (c'est-à-dire quand le résultat en µg/L ne correspond pas à celui en umol/L) ne sont pas prises en compte dans les calculs :

• calcul de la valeur cible (moyenne). La moyenne est obtenue après une troncature à deux écarts-types ; cette troncature permet d'éliminer les valeurs extrêmes. La concordance entre moyenne et médiane est vérifiée.

• l'écart-type (ET) et le coefficient de variation • (CV) obtenus après cette troncature sont considérés comme représentatifs de la dispersion des résultats.

Dans les tableaux et figures, les résultats sont exprimés en ug/L. Dans les tableaux :

- N, représente l'effectif brut ; •
- Moyenne, la moyenne tronquée, obtenue après une troncature à  $\pm$  2ET ;
- CV, le coefficient de variation en %, calculé après troncature ;
- $\bullet$  Q1, le 1ª quartile, Q3, le 3<sup>ème</sup> quartile et Intervalle IQ, l'intervalle interquartiles (Q3 Q1).

Dans les comptes rendus individuels, des limites acceptables sont utilisées pour apprécier les résultats obtenus par chaque laboratoire. Les limites d'acceptabilité retenues sont celles préconisées par Taylor et Briggs [2] qui sont de ±30 µg/L à 100 µg/L et de ±50 µg/L à 600 µg/L. Les limites calculées pour chaque concentration permettent de délimiter de part et d'autre de la cible un intervalle à l'intérieur duquel un résultat est considéré comme « satisfaisant ».

# Définition des échantillons

Les échantillons ont été fabriqués à partir de pools de sang humain surchargés ou non en plomb (tableau I). A chaque opération, deux des trois lots sont surchargés en plomb (ajouts), exceptée pour l'opération 12PLO6, ou un seul lot a été surchargé en plomb.

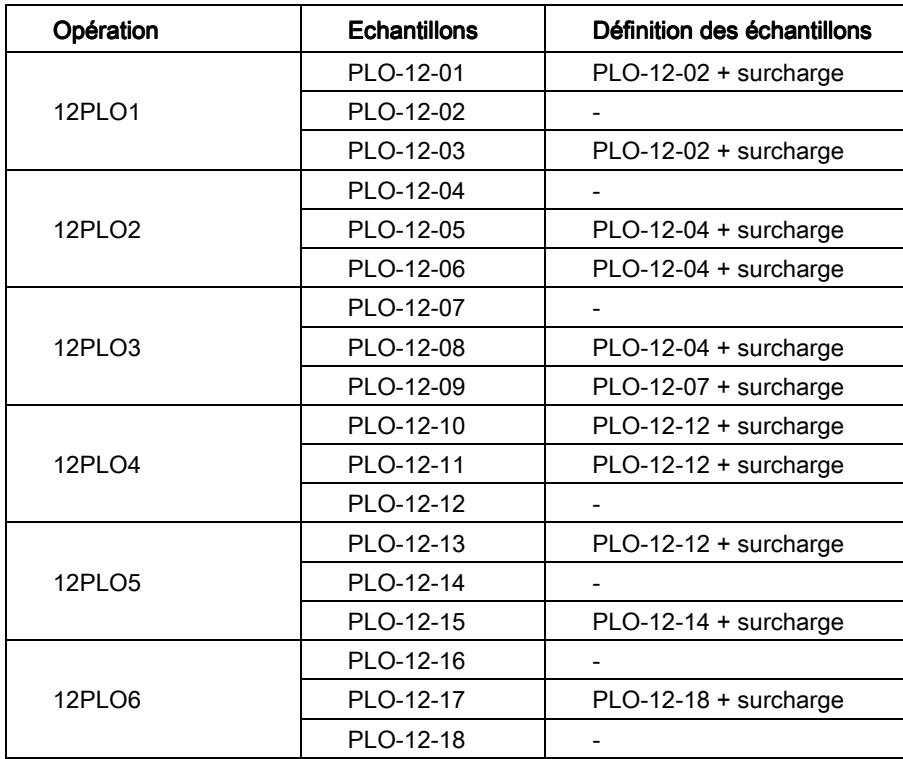

tableau I - définition des échantillons

### Résultats des participants

Sur l'année 2012, le nombre de laboratoires effectuant le dosage du plomb a fluctué entre 37 et 40 laboratoires. En fin d'année, ils étaient 38 à effectuer ce dosage.

Les résultats par opération (et par échantillon) toutes méthodes confondues et par méthode de dosage sont détaillés dans les tableaux II à VII. Les figures 1 à 2 détaillent les résultats en fonction de la méthode utilisée pour les échantillons < 100 µg/L (figure 1) et pour les échantillons > 100 µg/L (figure 2). Chez l'enfant, le taux retenu comme signant une imprégnation excessive par le plomb est de 100 µg/L de sang (valeur tolérable admise en 2012).

La gamme des concentrations proposées était large, allant de 30 à 460 µg/L.

Les méthodes analytiques utilisées sont la spectrométrie d'absorption atomique électrothermique (SAA-ET), qui reste la plus utilisée (60 % des participants) et la spectrométrie de masse couplée avec une torche à plasma (ICP-MS : inductively coupled plasma – mass spectrometry), utilisée par 40 % des participants.

 Dans les tableaux, on peut noter que les moyennes sont proches entre les méthodes ICP-MS et SAA-ET sur toute la gamme des concentrations mesurées, avec concordance entre moyenne et médiane. Quel que soit l'échantillon, les moyennes en ICP-MS et SAA-ET ne diffèrent pas significativement au seuil de 5 % (test t de Student).

Sur la gamme des concentrations testées (30 à 460 µg/L), les CV sur l'ensemble des résultats (toutes méthodes confondues) sont compris entre 7 et 11 % pour les plombémies ≤ 100 µg/L et compris entre 5 et 7 % pour les plombémies > 100 µg/L.

Néanmoins, on peut remarquer que les CV sont plus faibles en ICP-MS qu'en SAA-ET ; les écarts les plus importants sont observés dans les concentrations les plus basses :

 • pour les concentrations ≤ 100 µg/L, les CV en ICP-MS sont compris entre 3 et 9 % contre 7 et 15 % en SAA-ET.

 • pour les concentrations > 100 µg/L, les CV en ICP-MS sont compris entre 3 et 6 % contre 4 et 8 % en SAA-ET.

 Sur la gamme de concentrations testées, l'ICP-MS montre de meilleurs résultats en termes de précision du dosage (moindre dispersion des résultats), comme l'objectivent les différents paramètres statistiques figurant dans les tableaux et figures, en particulier Q1, Q3 et intervalle IQ.

 Le tableau VIII détaille les appareils utilisés lors de cette année 2012 pour les deux méthodes analytiques SAA-ET et ICP-MS.

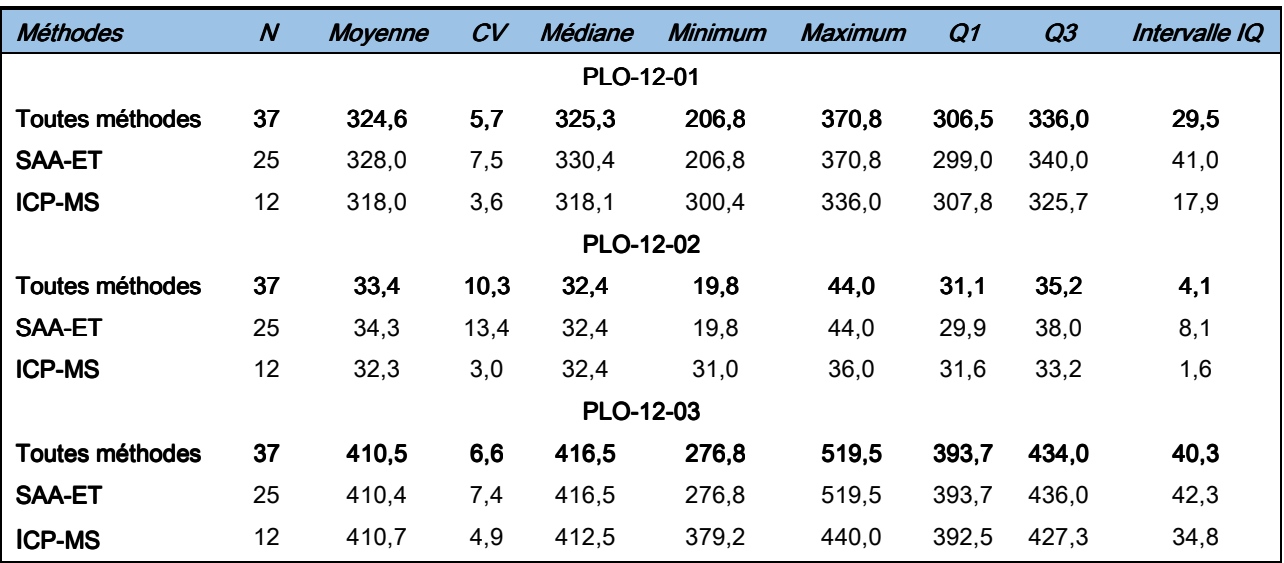

tableau II – Opération 12PLO1 - plombémies mesurées (µg/L) – résultats par échantillon et par méthode

tableau III - Opération 12PLO2 - plombémies mesurées (µg/L) - résultats par échantillon et par méthode

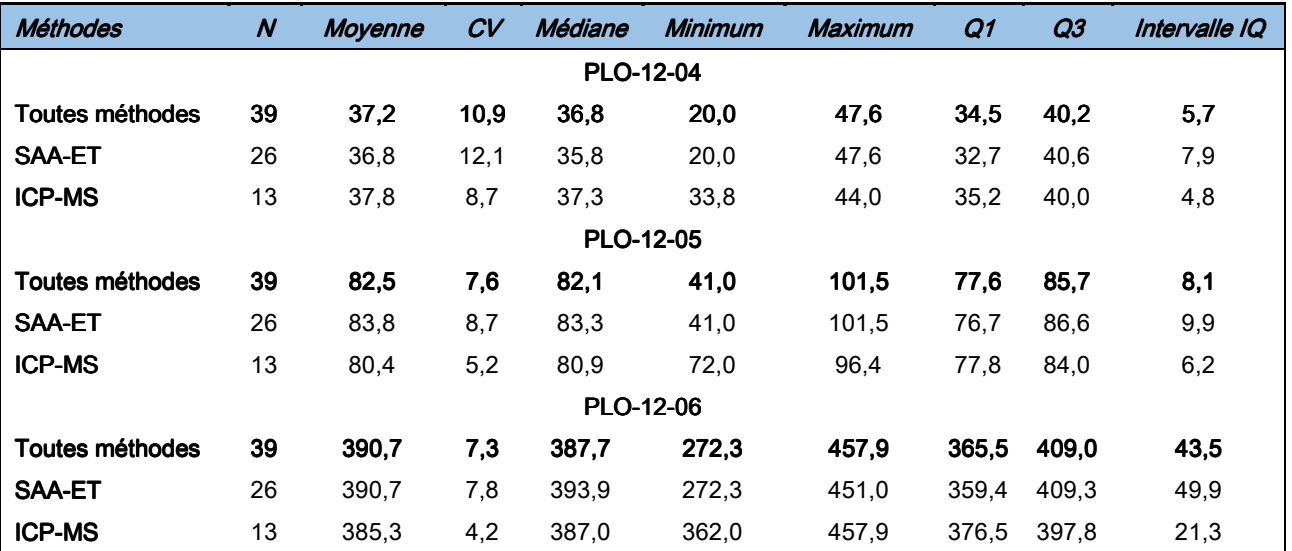

tableau IV - Opération 12PLO3 - plombémies mesurées (µg/L) - résultats par échantillon et par méthode

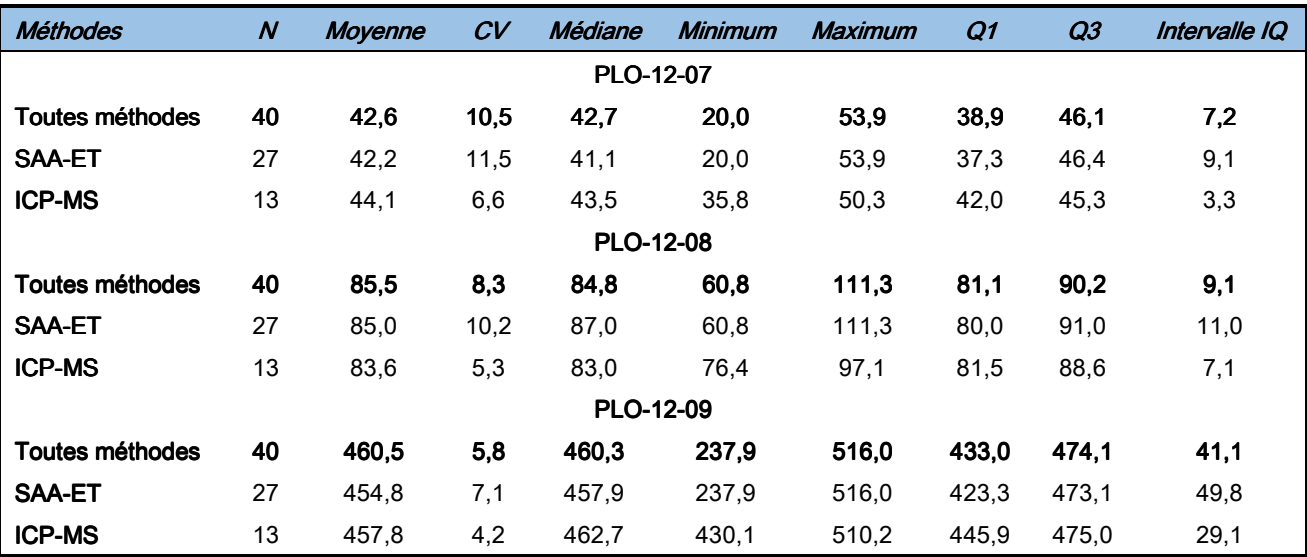

tableau V - Opération 12PLO4 - plombémies mesurées (µg/L) - résultats par échantillon et par méthode

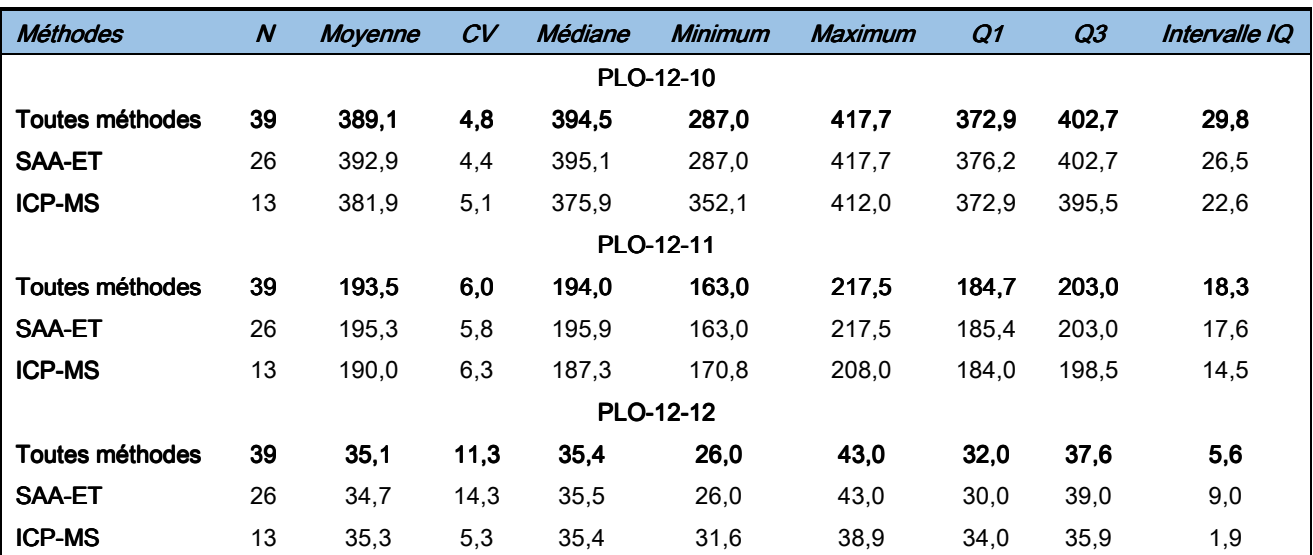

tableau VI – Opération 12PLO5 - plombémies mesurées (µg/L) – résultats par échantillon et par méthode

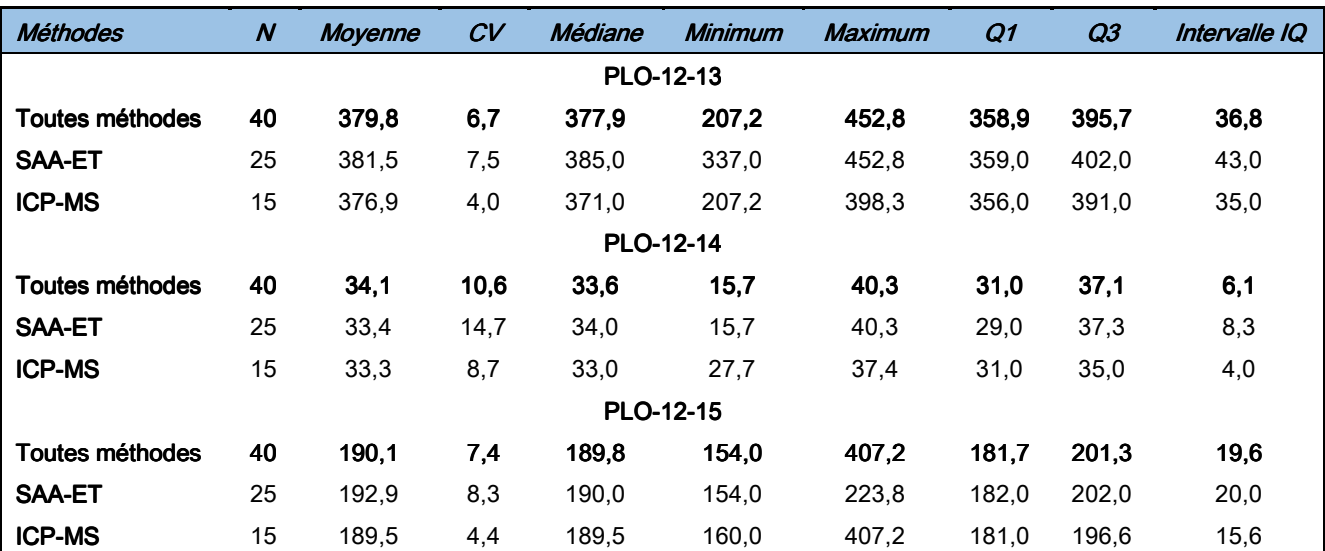

tableau VII - Opération 12PLO6 - plombémies mesurées (µg/L) - résultats par échantillon et par méthode

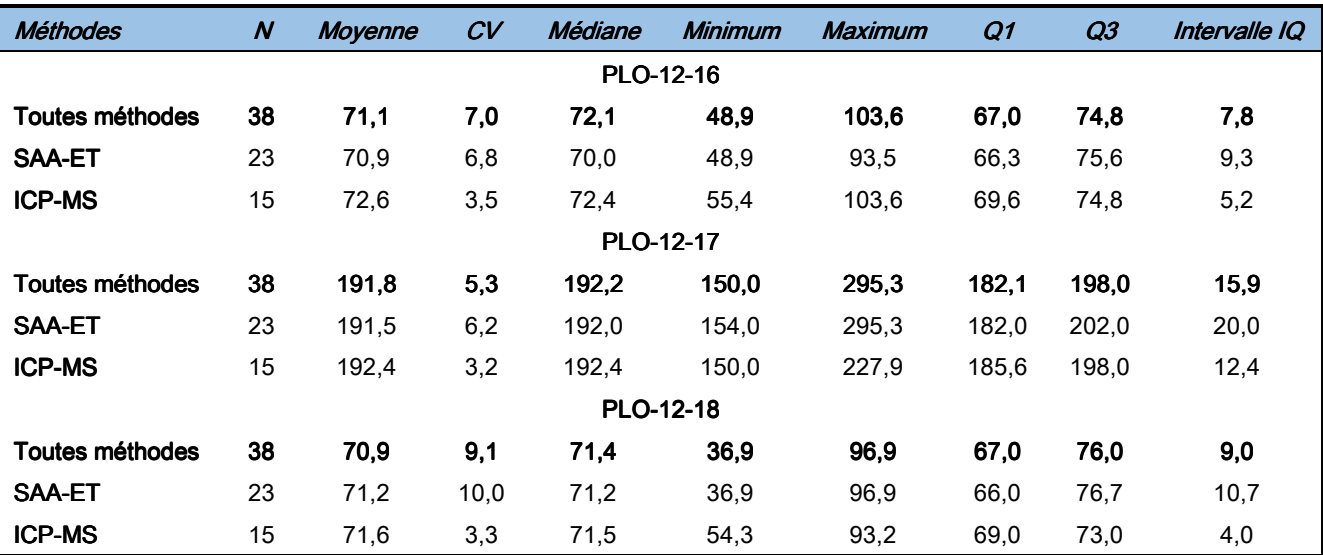

tableau VIII - Appareils utilisés - nombre de laboratoires (n) par méthode analytique et par opération

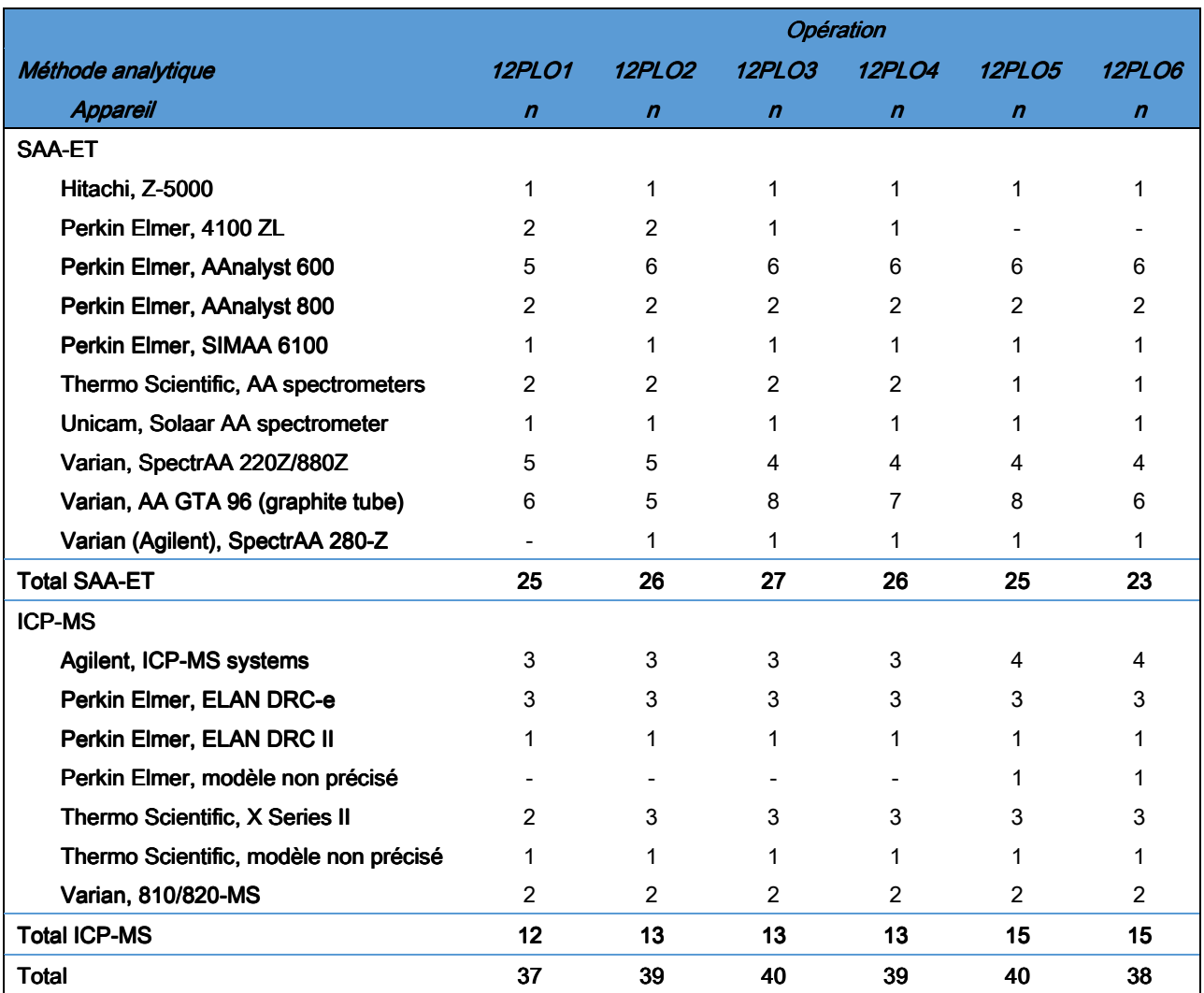

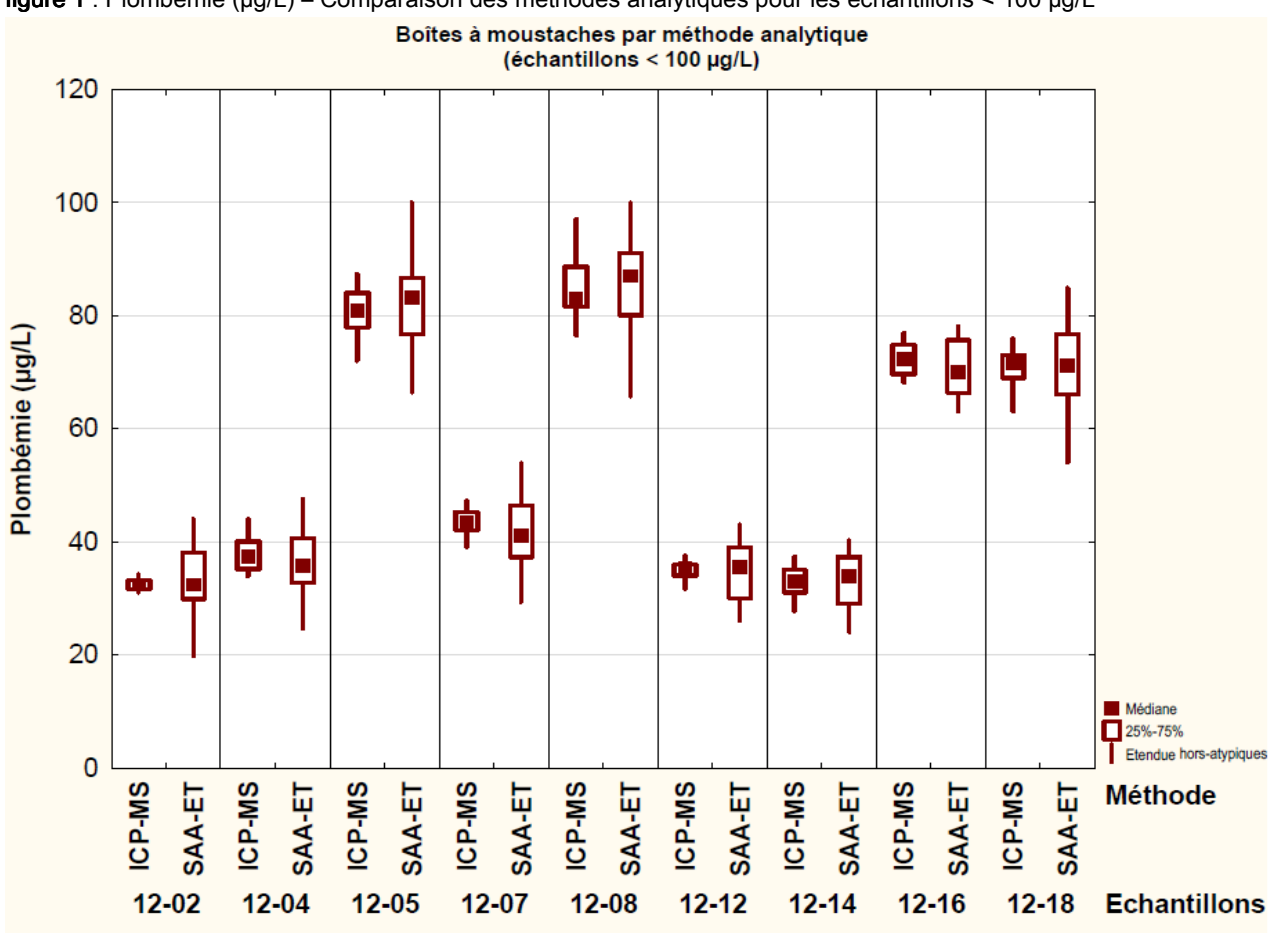

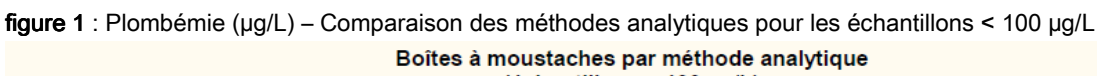

figure 2 : Plombémie (µg/L) – Comparaison des méthodes analytiques pour les échantillons > 100 µg/L

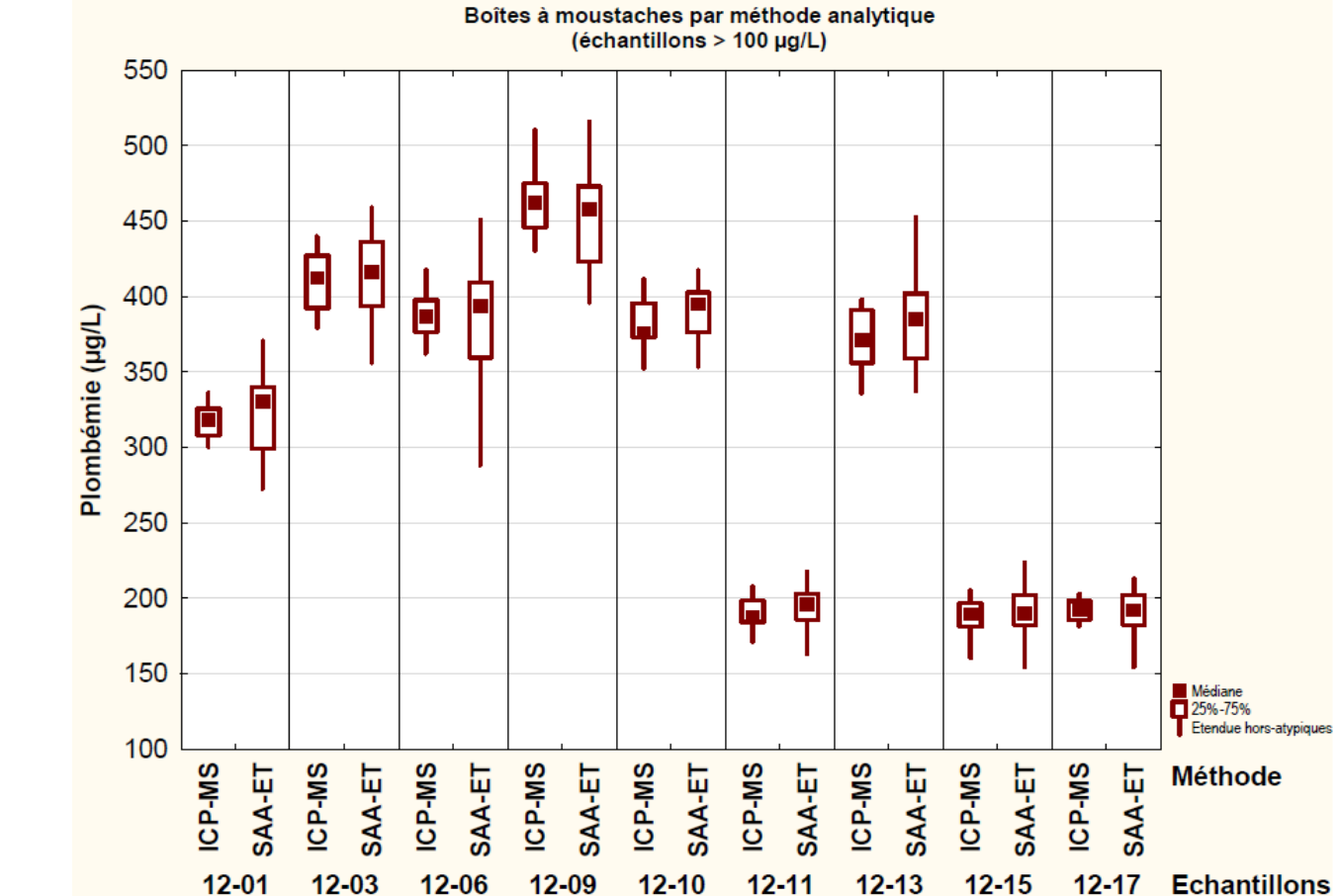

**Echantillons** 

#### **Conclusion**

Le dosage du plomb paraît maîtrisé par la majorité des laboratoires de biologie français. Les deux méthodes analytiques (ICP-MS et SAA-ET) conduisent à des valeurs moyennes de plombémie mesurée proches et non statistiquement différentes au seuil de 5%. Néanmoins, l'ICP-MS se distingue par une meilleure précision du dosage sur la gamme de concentrations testées lors de cette année 2012 (30 à 460 µg/L). Ces deux méthodes permettent un suivi correct des populations pour lesquelles une surveillance peut s'imposer (enfant, travail...).

#### **Bibliographie**

[1] Comité Français d'Accréditation (COFRAC) - Exigences spécifiques et recommandations d'accréditation en plombémie. Document SH-REF-20. Juin 2010. Disponible sur www. cofrac.fr.

[2] Taylor A. and Briggs RJ. An external quality assessment scheme for trace elements in biological fluids. Journal of Analytical Atomic Spectrometry. 1986 (1); 391-395.